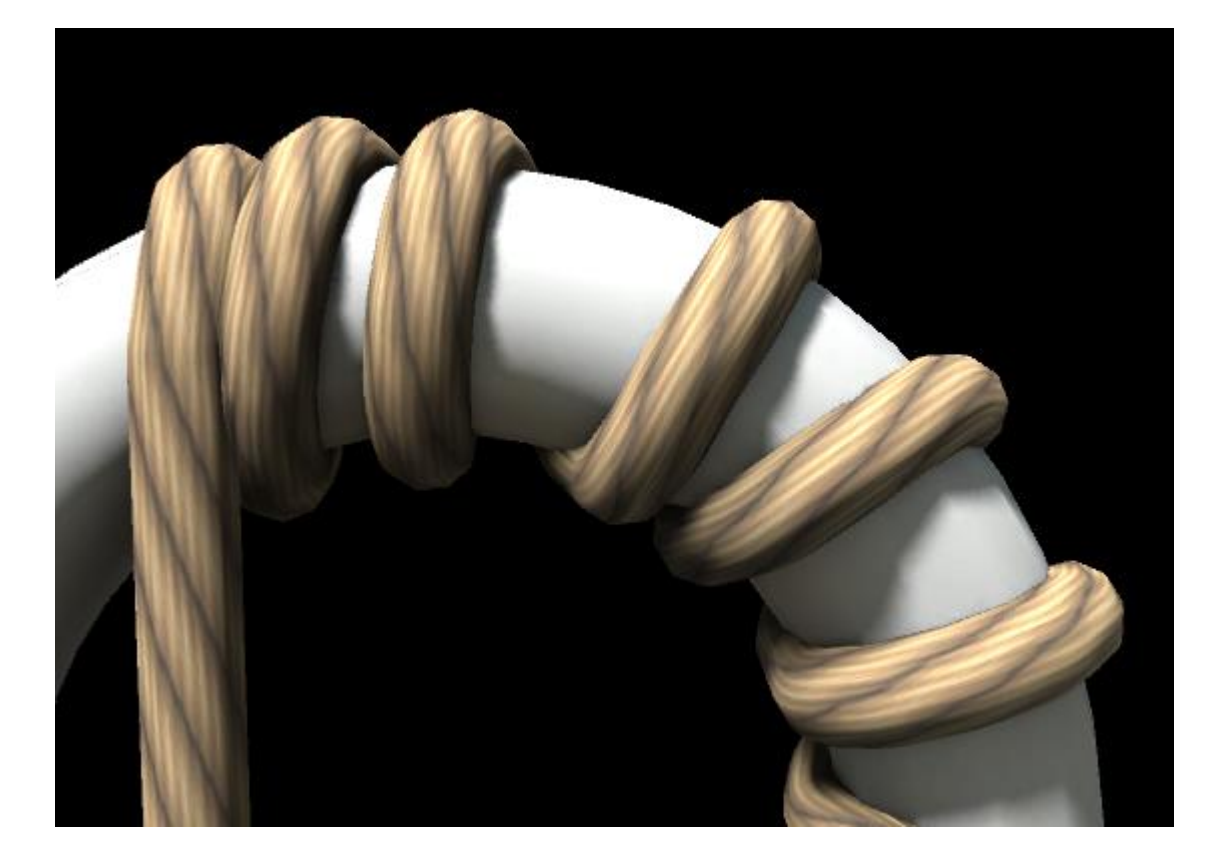

# Wrapping Rope v2.0

# Information

Wrapping rope is a tool for creating thin rope stretched between two points. Wrapping rope does not provide realistic physics, but very useful if you want to show very long rope, that could bend, if it collides with other objects. For example, you can use this tool for creating super hero's grappling hook, wire for cable railway, lashing effect, bungee cord etc.

Key features:

- Works in editor
- Profile customizing
- Fore texturing modes
- The body of the rope could be rendered as finite segments or procedural mesh.
- Elastic and swinging physics

A short video instruction you can see at<https://youtu.be/dmvq58QOM5g>

# Table of Contents

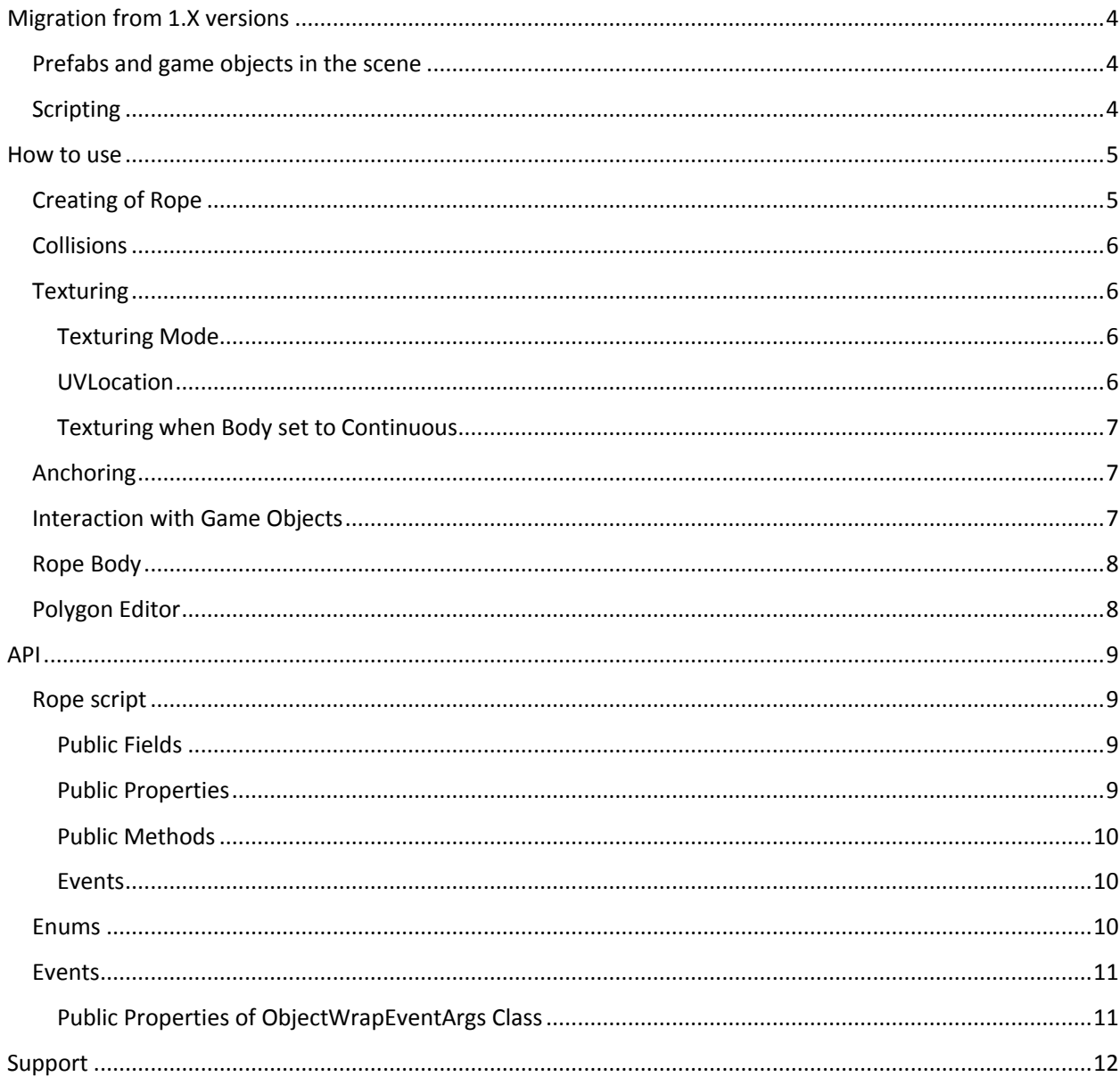

# <span id="page-3-0"></span>Migration from 1.X versions

## <span id="page-3-1"></span>Prefabs and game objects in the scene

If you have a game object with rope component, created in the previous version of package, then fix properties in inspector:

- **Body**. By default, this property is set to **Finite Segments**. If procedural generation of the mesh was used in the previous version then set this property to **Continuous**.
- **Material**. Assign to this property the same material that was used in Mesh Renderer in the previous version.
- **Extend Axis**. Assign to this property the value that was used in the previous version.

#### <span id="page-3-2"></span>**Scripting**

If you have scripts that process any objects of the older version of this package, please

- fix references to namespaces (see [API](#page-8-0) section);
- change the type of sender parameter in **ObjectWrap** event handler from **Rope** to **RopeBase** (see [Events](#page-10-0) subsection)

# <span id="page-4-0"></span>How to use

## <span id="page-4-1"></span>Creating of Rope

To create a rope use menu **GameObject/Wrapping Rope**. Depending on the **Body** property, the created rope can have two different sets of properties. Red color means required properties. Note, that created rope have Mesh Renderer and Mesh Filter components that not shown in figure.

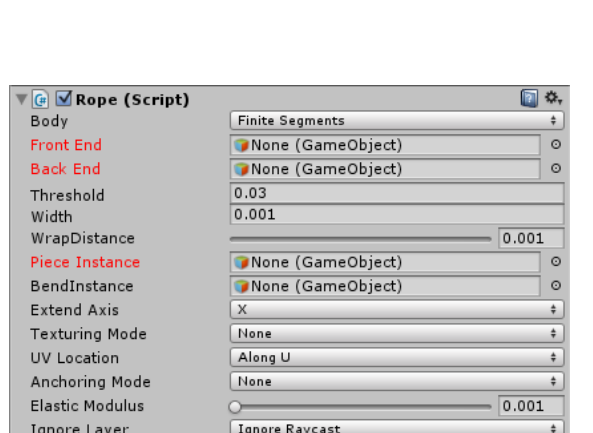

| <b>E</b> MRope (Script)         |                       | n<br>☆. |
|---------------------------------|-----------------------|---------|
| Body                            | Continuous            | ÷       |
| Material                        | None (Material)       | $\circ$ |
| <b>Front End</b>                | None (GameObject)     | $\circ$ |
| <b>Back End</b>                 | None (GameObject)     | $\circ$ |
| Threshold                       | 0.03                  |         |
| Width                           | 0.001                 |         |
| WrapDistance                    |                       | 0.0005  |
| <b>Texturing Mode</b>           | None                  | ÷       |
| UV Location                     | Along U               | ÷       |
| Anchoring Mode                  | None                  | $\div$  |
| <b>Elastic Modulus</b>          |                       | 0.001   |
| Ignore Layer                    | <b>Ignore Raycast</b> | $\div$  |
| Mesh Configuration              |                       |         |
| <b>Bend Crossections Number</b> | $\overline{0}$        |         |
| <b>Flip Normals</b>             |                       |         |
| Profile                         |                       |         |
|                                 |                       |         |
| Edit profile                    |                       |         |
|                                 |                       |         |

Body set to Finite Segments Body set to Continuous

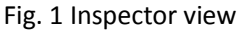

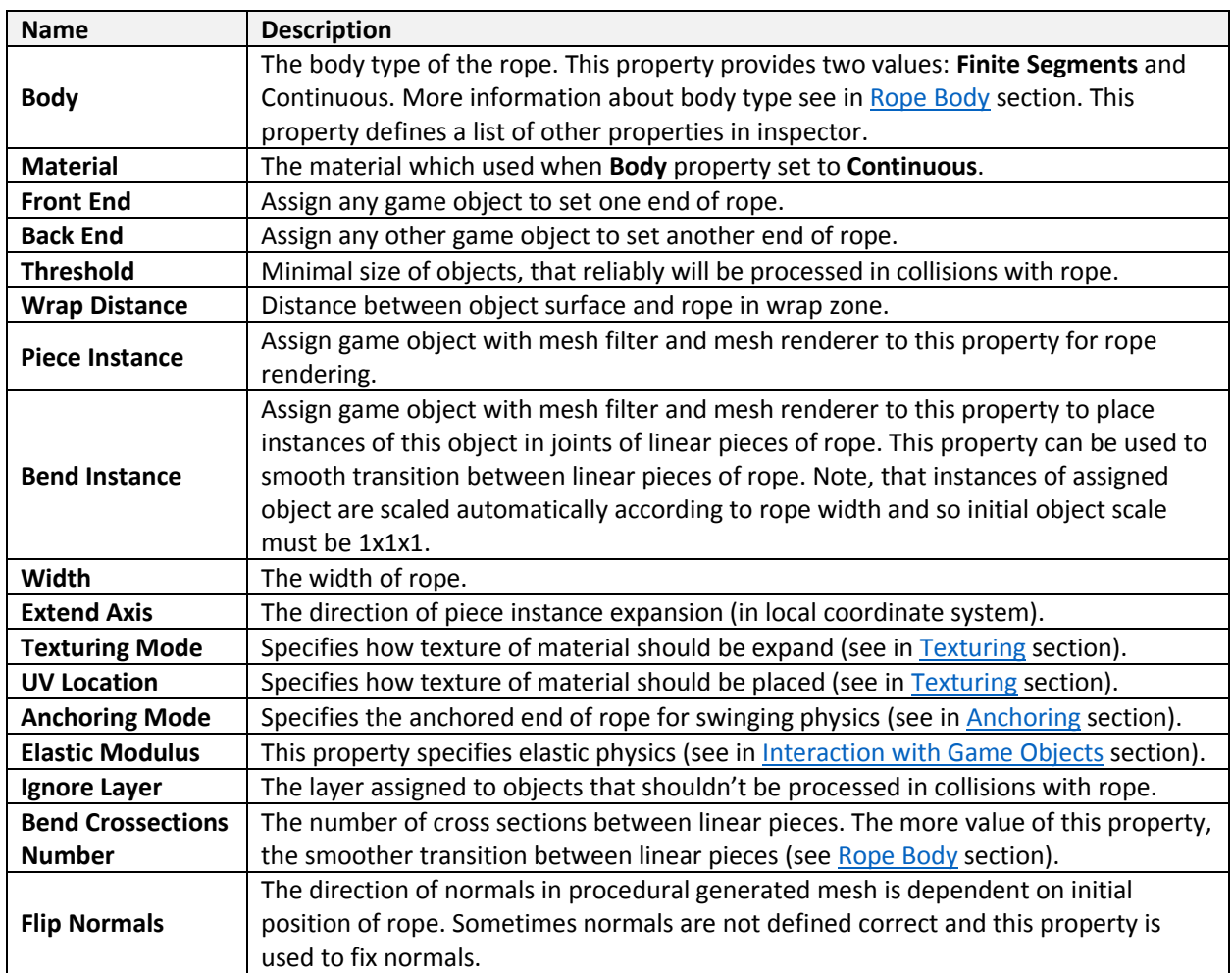

## <span id="page-5-0"></span>Collisions

For properly processing of collisions follow a few rules.

- 1) Static objects could not be processed in collisions.
- 2) Object should have Collider.
- 3) Moving objects should have Rigidbody with unchecked **Is Kinematic** flag.
- 4) **Scale** property of game objects should have positive values.
- 5) Avoid clamping of rope between objects, which should be processed in collisions with rope.

#### <span id="page-5-1"></span>**Texturing**

<span id="page-5-2"></span>Texturing Mode

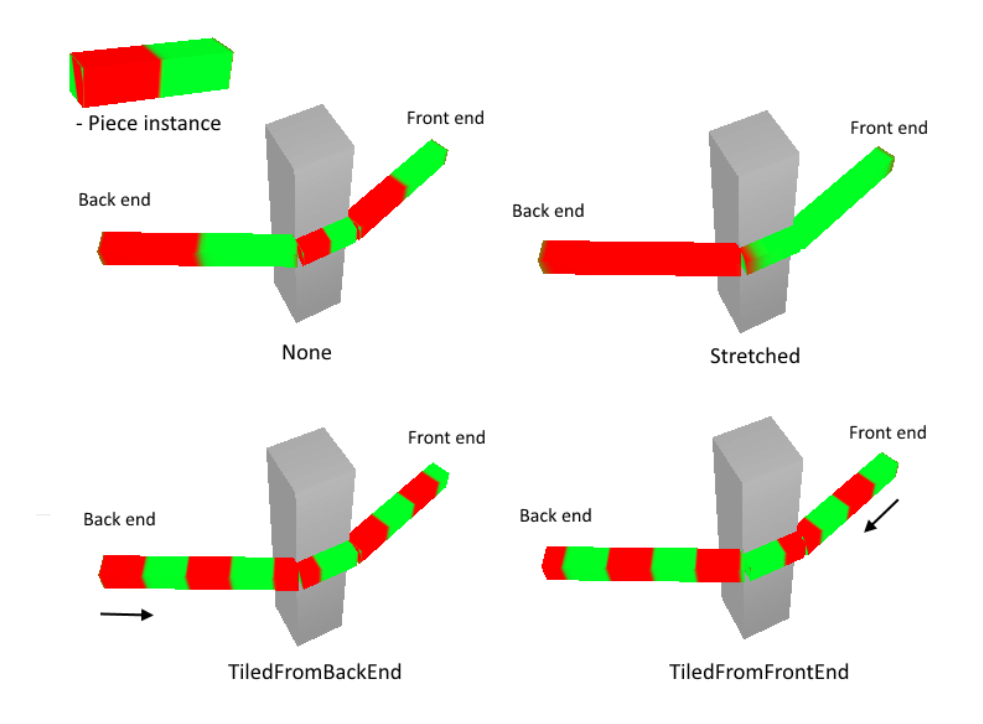

#### Fig. 2 Texturing Mode options

- **None**  texture not changed
- **Stretched** texture stretches between back end (specified by **Back End** property) and front end (specified by **Front End** property)
- **TiledFromBackEnd** texture anchored to back end and tiled along the rope
- **TiledFromFrontEnd** texture anchored to front end and tiled along the rope

#### <span id="page-5-3"></span>UVLocation

Texturing algorithm can't define how texture mapped along extend axis (specified by **Extend Axis** property), so this property used for solving this problem. Using texturing, remember, that extend axis always directed from back end to front end.

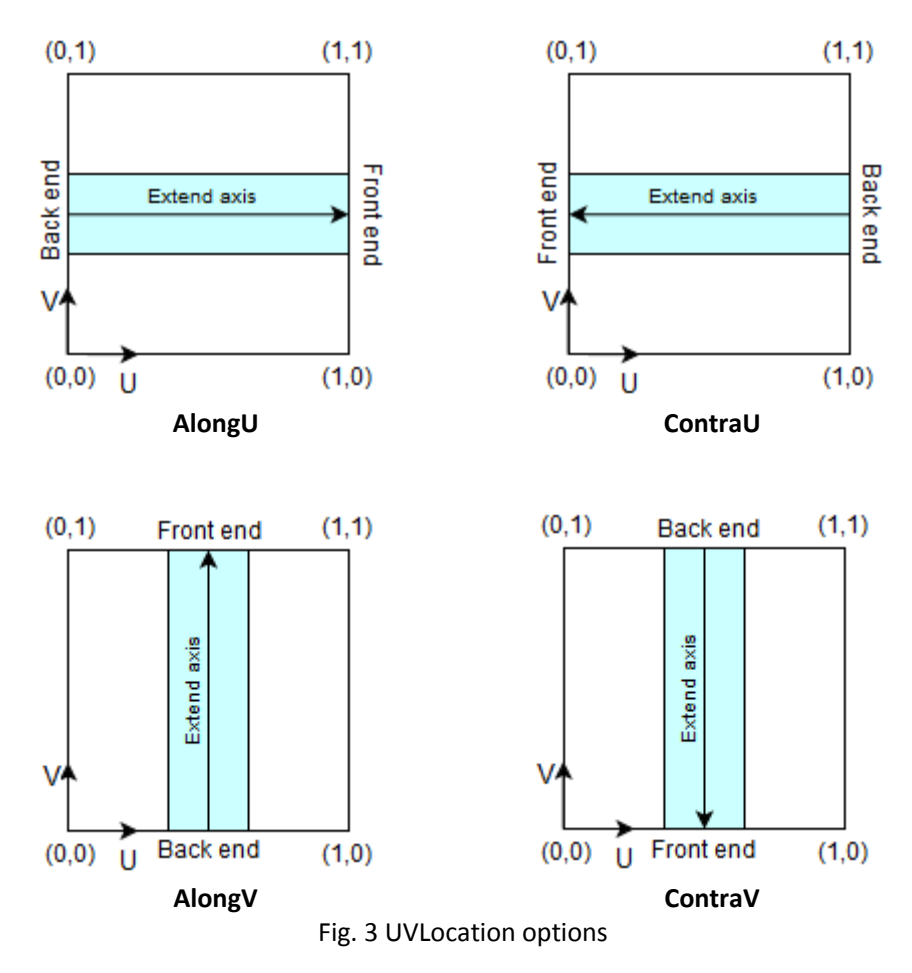

#### <span id="page-6-0"></span>Texturing when Body set to Continuous

When **Body** set to **Continuous** (se[e Rope](#page-7-0) Body section) **UVLocation** controls how the texture of **Material** will be projected to the rope mesh. In this case **AlongU** and **ContraU** means that U axis of texture is projected along rope length, while **AlongV** and **ContraV** means that V axis of texture is projected along rope length.

#### <span id="page-6-1"></span>Anchoring

This feature is useful for imitation of swinging physics. Swinging object should have Rigidbody with unchecked **Is Kinematic** flag and should be assign to **Front End** or **Back End** property. To control swinging physics use **Anchoring Mode** property.

- **None** anchoring feature is off
- **By Front End**  The rope end, specified by **Front End** property, will be fixed in space, while other end of the rope will be suspended. In this case, **CutRope** method call will result in movement of the Back End to Front End.
- **By Back End** The rope end, specified by Back End property, will be fixed in space, while other end of the rope will be suspended. In this case, **CutRope** method call will result in movement of the Front End to Back End.

#### <span id="page-6-2"></span>Interaction with Game Objects

The degree of interaction of rope with Rigidbodies is specified by **Elastic Modulus** property. The less value of this property, the less effect to Rigidbodies.

<span id="page-7-0"></span>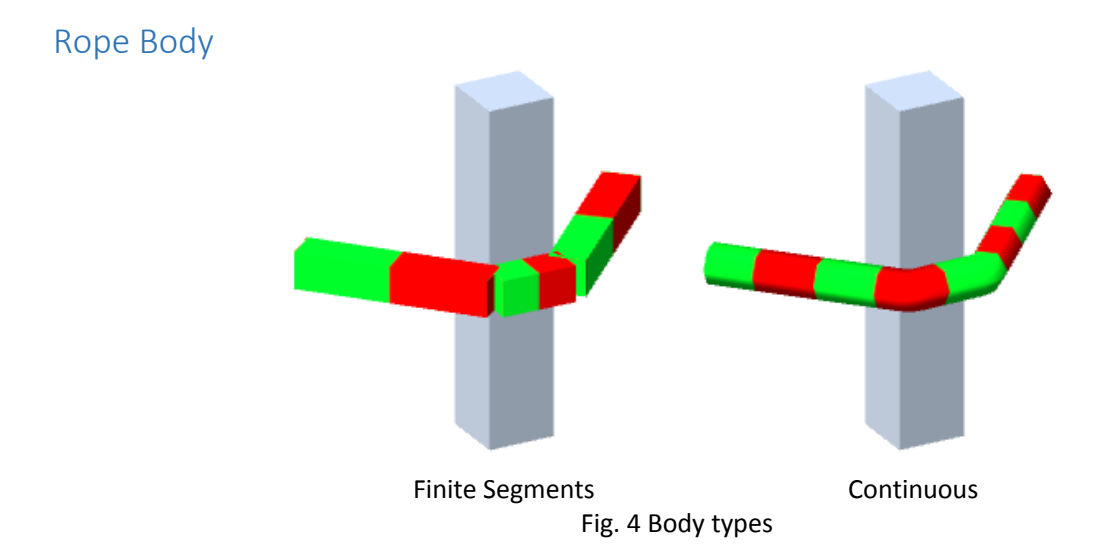

To select the body type use **Body** property, which provides two values:

- **Finite Segments** connections of linear instances of object, assigned to **Piece Instance** property
- **Continuous**  procedural mesh

To configure procedural mesh use **Mesh Configuration** section (se[e Creating of Rope](#page-4-1) section).

### <span id="page-7-1"></span>Polygon Editor

To edit profile of rope when **Body** property set to **Continuous** use Polygon Editor. To open Polygon Editor use the button below profile preview in inspector or menu **Window/Polygon Editor**.

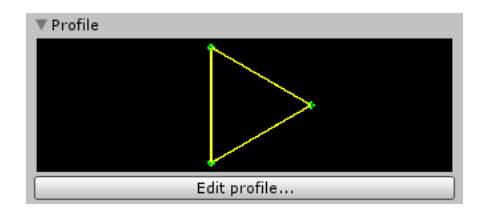

Fig. 5 Profile preview

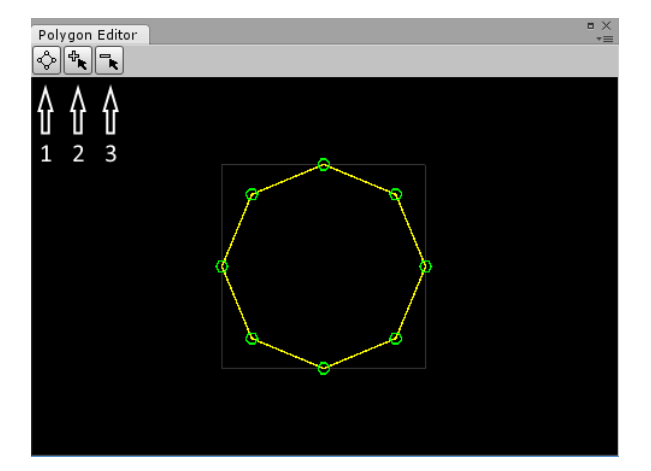

Fig. 6 Polygon Editor

- $\bullet$  1 make regular polygon
- $2$  insert points
- $\bullet$  3 delete points

The grey square limits an area with size of 1x1 Unity's units. To zoom use mouse wheel. Note, that minimal count of points is three. The polygon couldn't be self-intersecting.

# <span id="page-8-0"></span>API

#### <span id="page-8-1"></span>Rope script

#### **Namespace:** WrappingRopeLibrary.Scripts

<span id="page-8-2"></span>Public Fields

*Minimal size of objects, that reliably will be processed in collisions with rope.* public float Threshold

*Distance between object surface and rope in wrap zone.* public float WrapDistance

*The direction of piece instance expansion (in local coordinate system).*  public Axis ExtendAxis

*Specifies how texture of material should be expand.* public TexturingMode TexturingMode

*Specifies how texture of material should be placed.* public UVLocation UVLocation

*Specifies the degree of elastic physics.*  public float ElasticModulus

<span id="page-8-3"></span>Public Properties

*Gets a body type of the rope.* public BodyType Body { get; }

*Gets a material used when Body property set to Continuous.* public Material Material { get; }

*Gets a game object used for position of the front end of the rope.* public GameObject FrontEnd { get; }

*Gets a game object used for position of the back end of the rope.* public GameObject BackEnd { get; }

*Gets or sets a width of the rope.* public float Width { get; set; }

*Gets or sets an anchored end of the rope for swinging physics.* public AnchoringMode AnchoringMode { get; set; }

*Gets a first piece in the beginning of the rope.* public Piece FrontPiece { get; }

*Gets a last piece of the rope.* public Piece BackPiece { get; }

*Gets a scale of PieceInstance to the width of the rope by two dimensions and 1 unit by third dimension depending on ExtendAxis.*

public Vector3 PieceInstanceRatio { get; }

*Gets a uniform scale of BendInstance to the width of the rope. Scale factor is defined by x axis of bounds of BendInstance.*

public float BendInstanceRatio { get; }

*Gets a number of cross sections between linear pieces.*  public int BendCrossectionsNumber { get; }

#### <span id="page-9-0"></span>Public Methods

*Changes the length of the rope. If value of AnchoringMode property is AnchoringMode.None, the length of the rope will be only decreased, otherwise the length of the rope can be whether decreased or increased depending on the sign of the length parameter.*

public void CutRope(float length, Direction dir)

*Shrinks the length of the rope.*

public void CutRopeNotAnchoring(float length, Direction dir = Direction.BackToFront)

#### <span id="page-9-1"></span>Events

*Triggered when the rope is about to wrap a game object* public event ObjectWrapEventHandler ObjectWrap

#### <span id="page-9-2"></span>Enums

```
Namespace: WrappingRopeLibrary.Enums
```

```
public enum Direction
{
     FrontToBack,
     BackToFront
}
public enum BodyType
{
     FiniteSegments,
     Continuous
}
public enum Axis
{
     X, Y, Z
}
public enum TexturingMode
{
     None,
     Stretched,
     TiledFromBackEnd,
     TiledFromFrontEnd
}
public enum UVLocation
{
     AlongU,
     ContraU,
     AlongV,
     ContraV
}
public enum AnchoringMode
{
     None,
     ByFrontEnd,
     ByBackEnd
}
```
#### <span id="page-10-0"></span>Events

#### **Namespace:** WrappingRopeLibrary.Events

public delegate void ObjectWrapEventHandler(RopeBase sender, ObjectWrapEventArgs args)

<span id="page-10-1"></span>Public Properties of ObjectWrapEventArgs Class

*Gets a game object that the rope is about to wrap.* public Vector3[] Target { get; }

*Gets an array of points in space that specifies the wrap path.* public Vector3[] WrapPoints { get; }

*Gets or sets a value indicating whether the event should be canceled.* public bool Cancel { get; set; }

# <span id="page-11-0"></span>Support

If you have any questions or there are any problems, please email me at:  $\frac{dkirillovd@mail.ru}{}$  – Denis